$<<$ PPT  $>>$ 

 $<<$ PPT  $>>$ 

- 13 ISBN 9787115295644
- 10 ISBN 7115295646

出版时间:2012-12

页数:359

字数:710000

extended by PDF and the PDF

http://www.tushu007.com

 $,$  tushu007.com

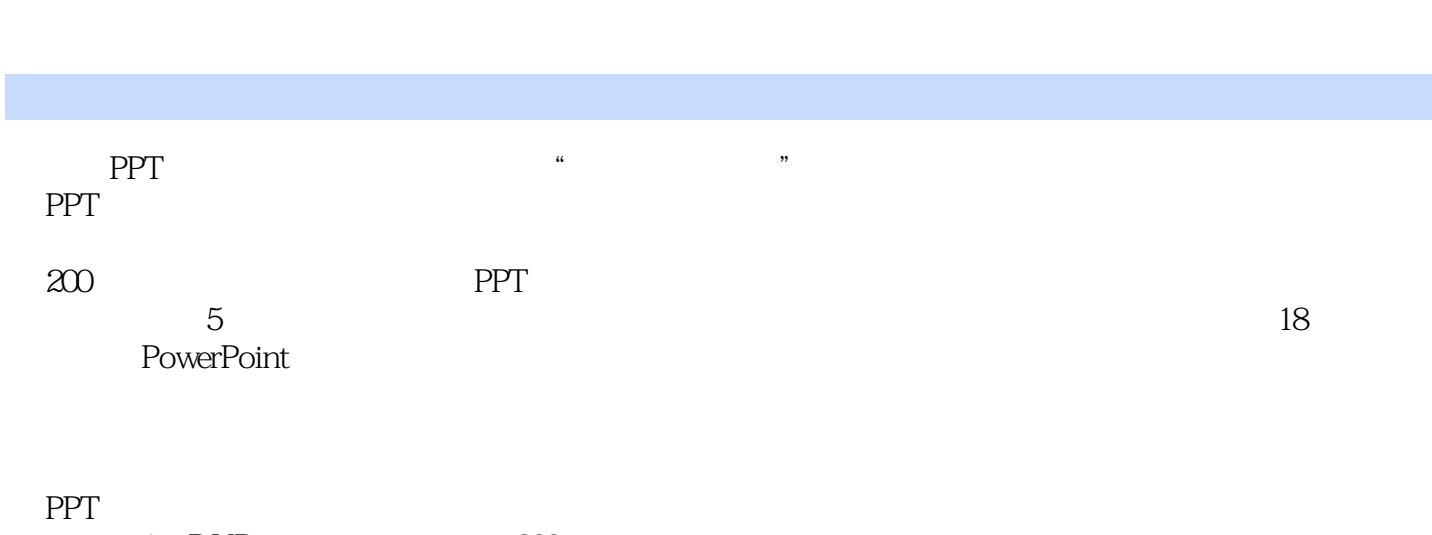

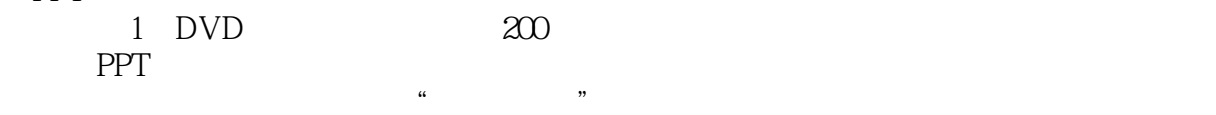

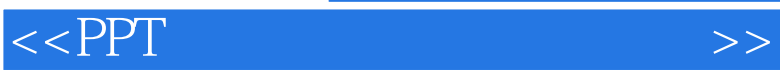

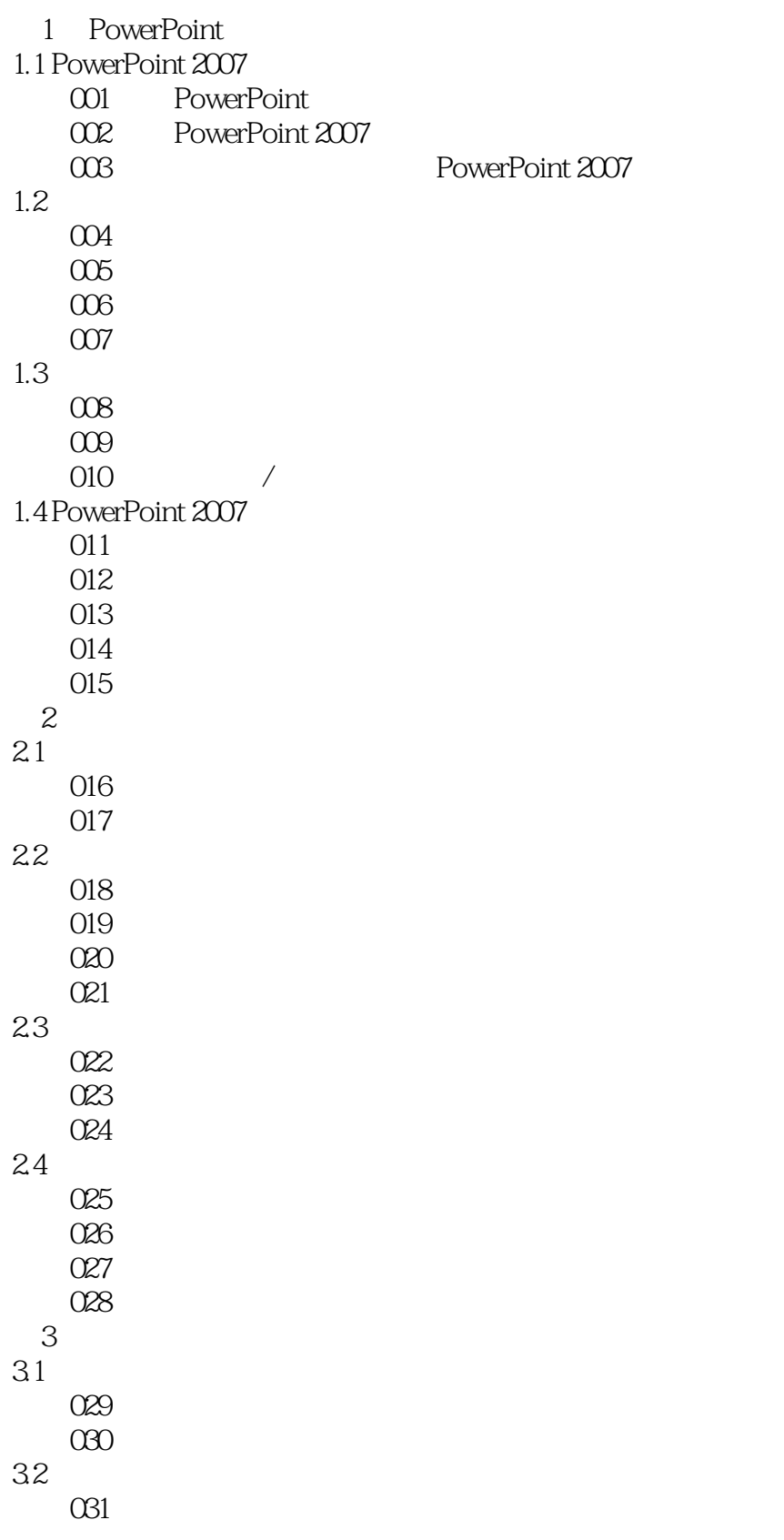

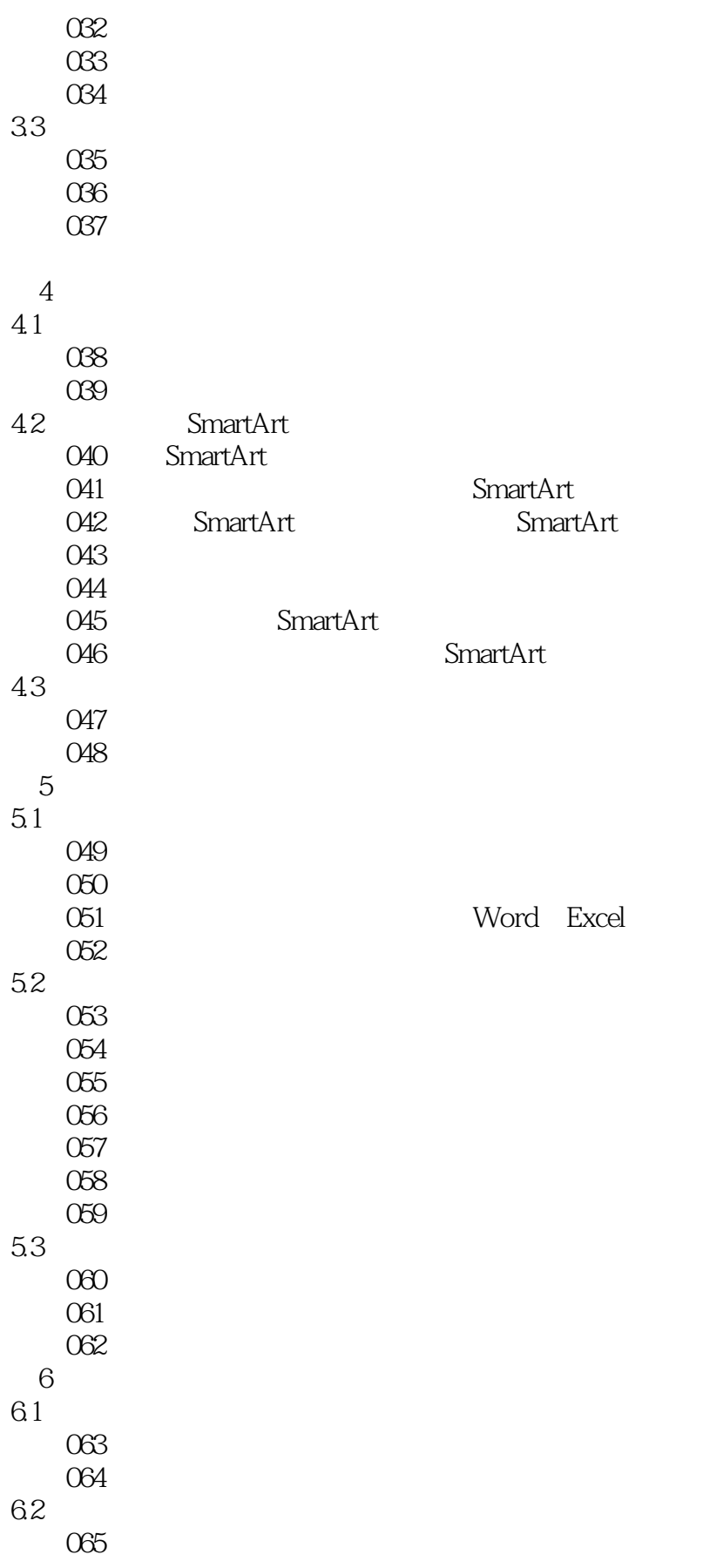

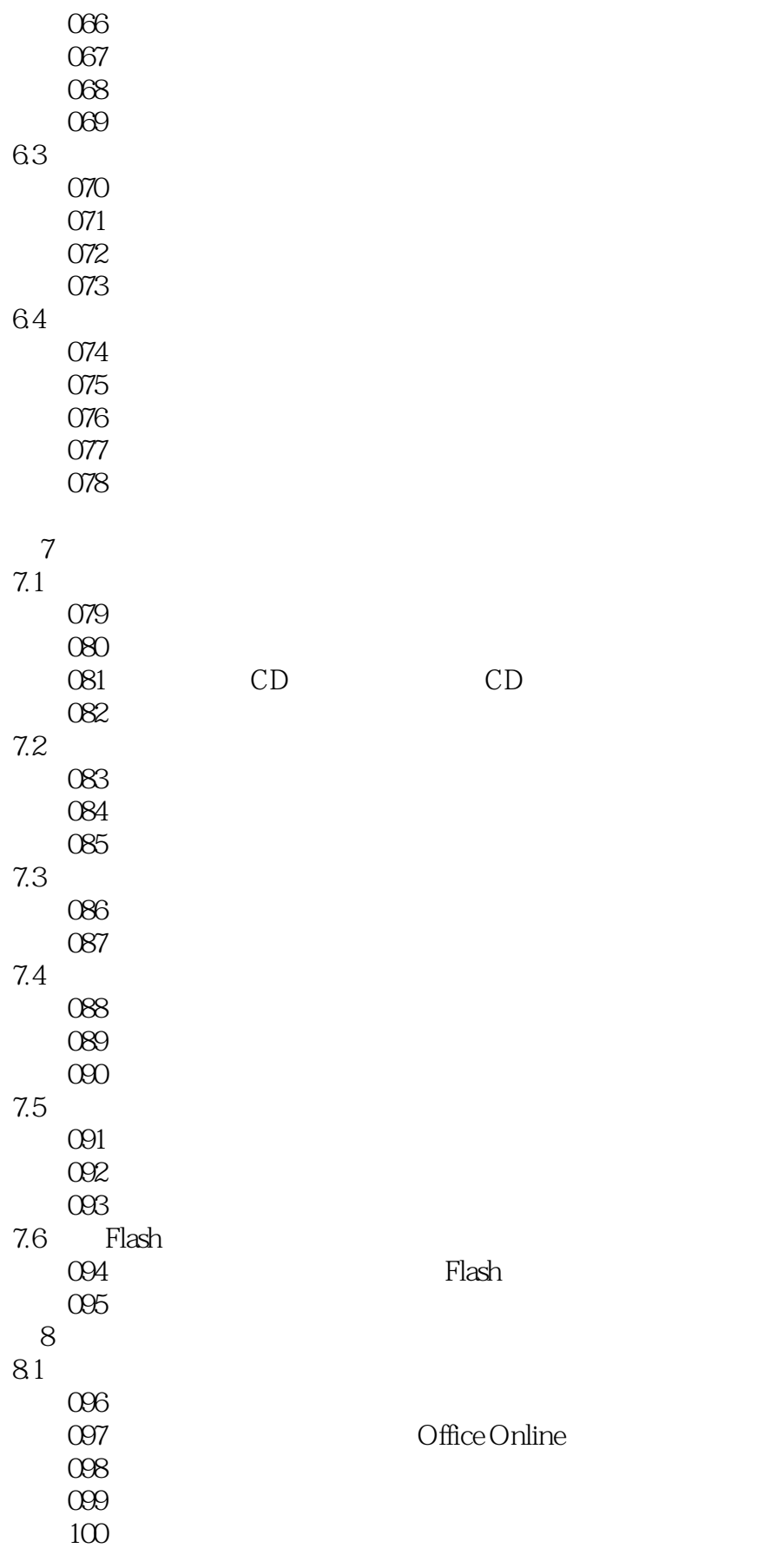

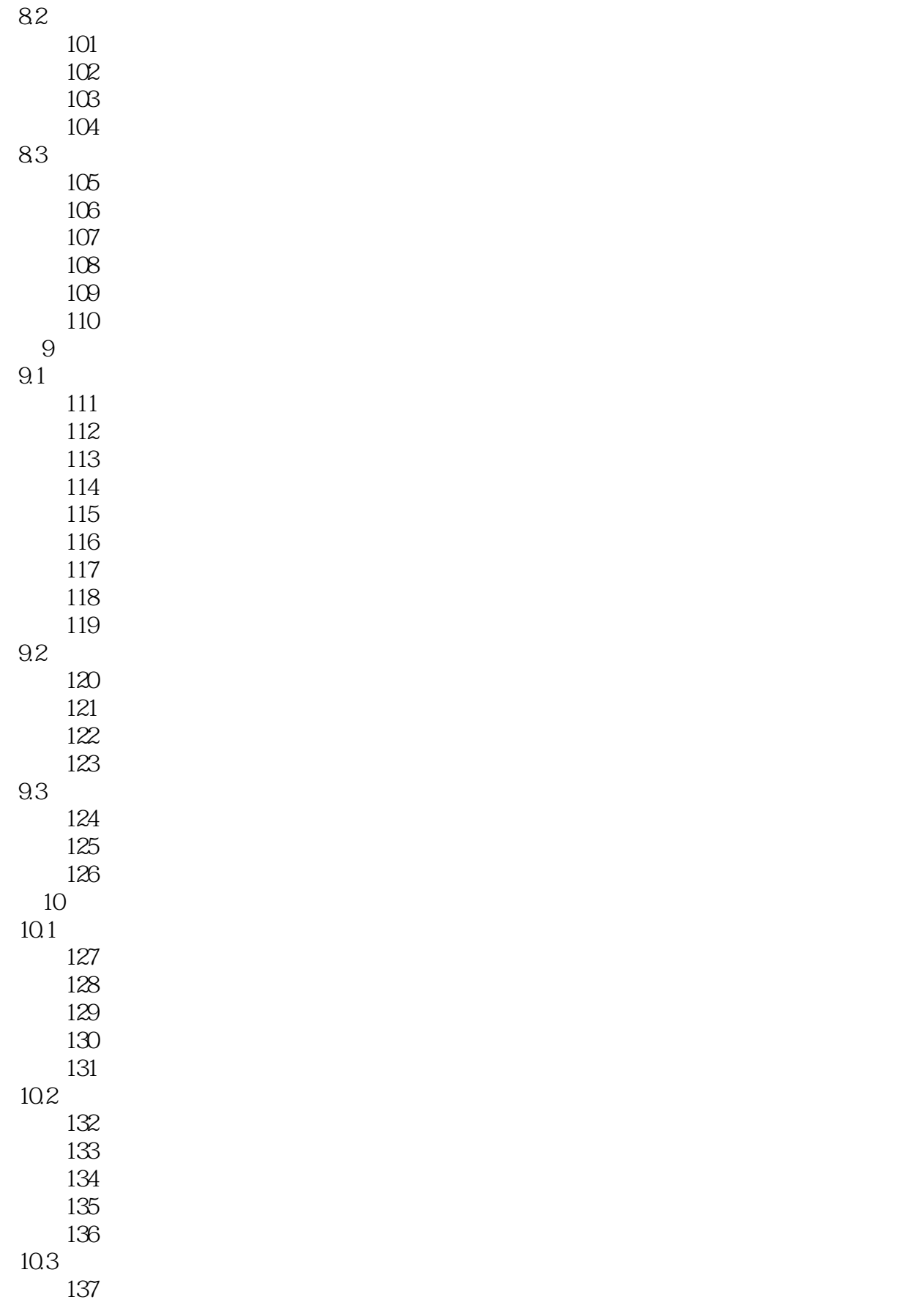

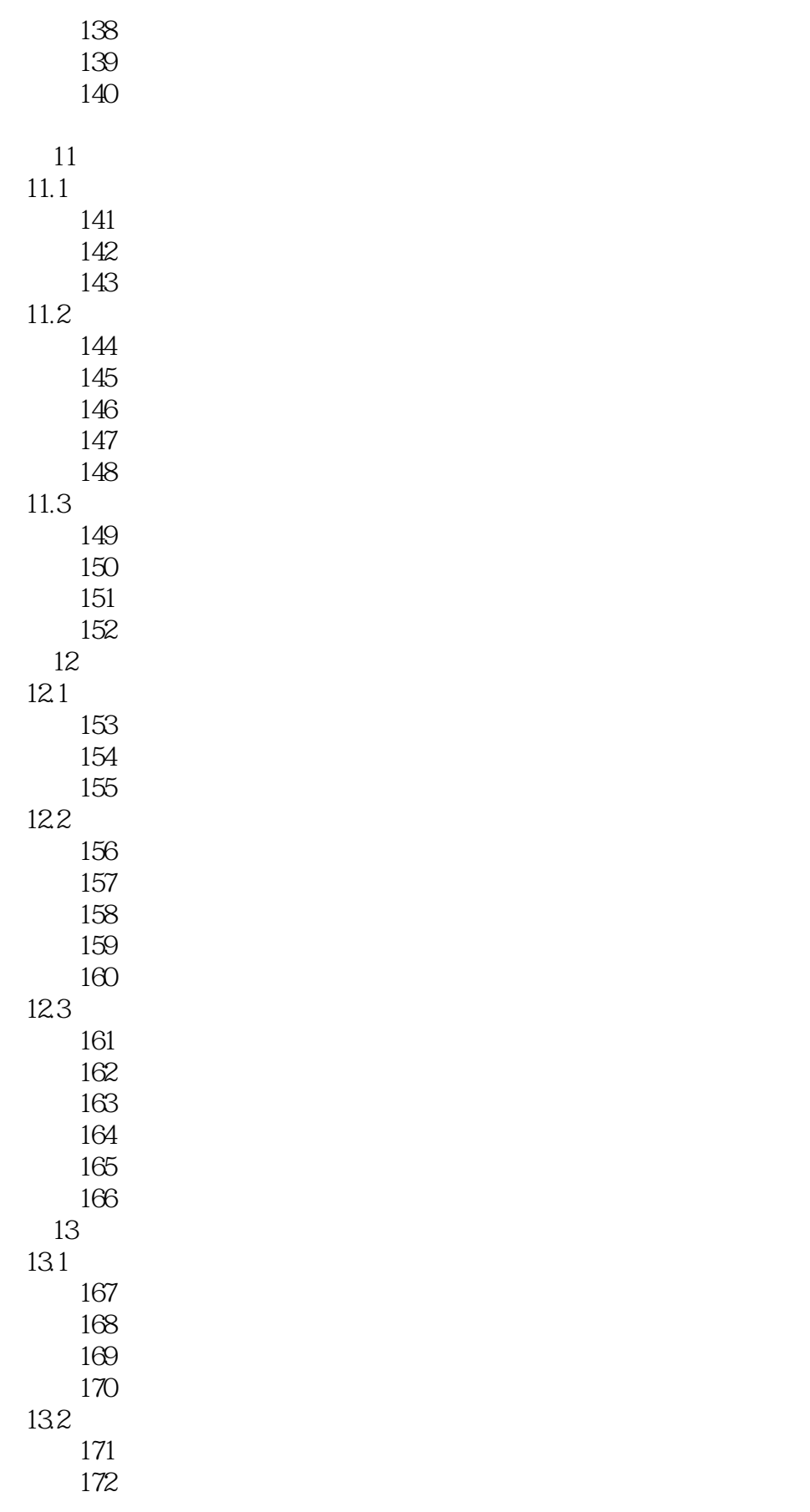

## $<<$ PPT  $>>$

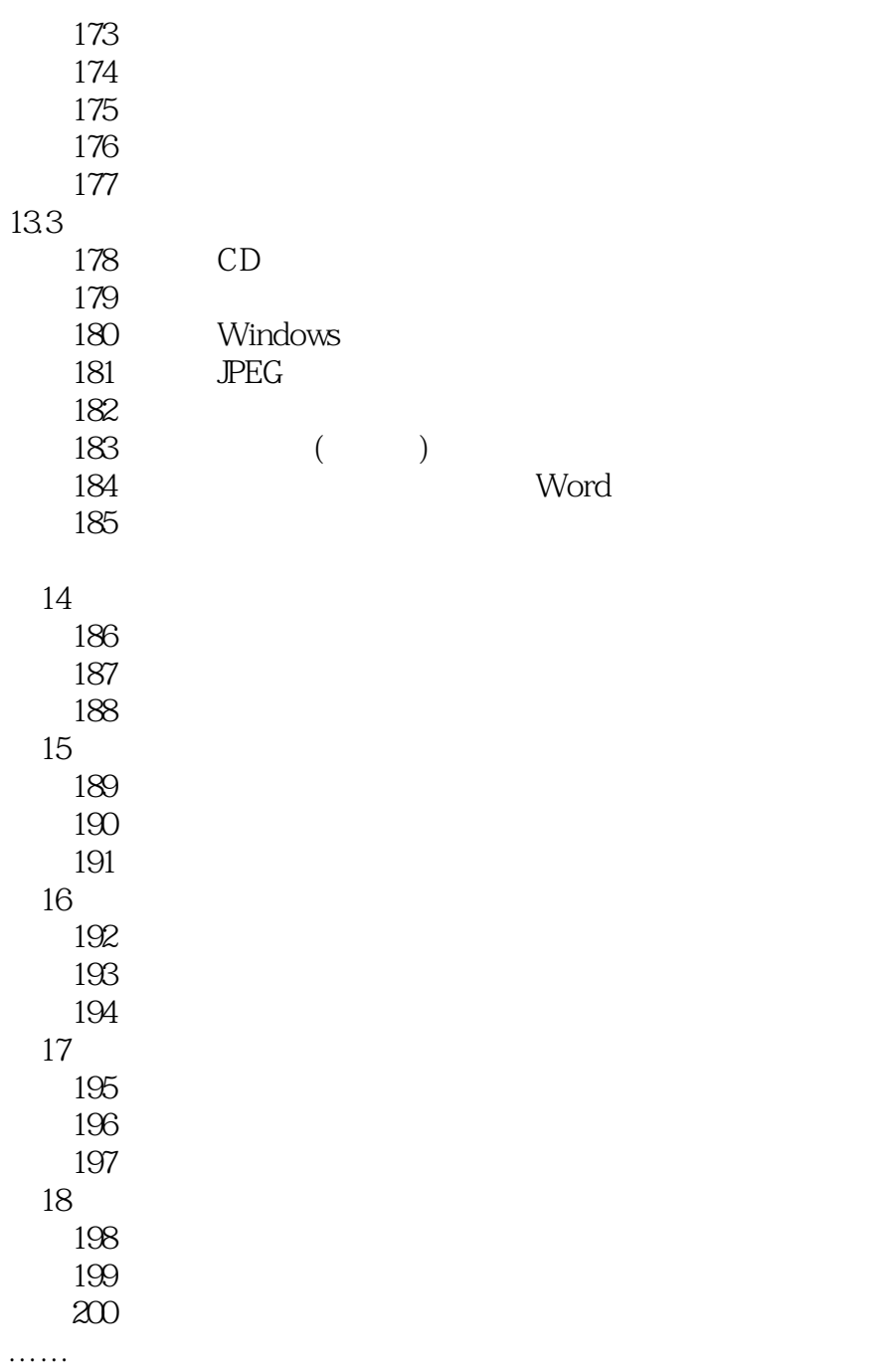

*Page 8*

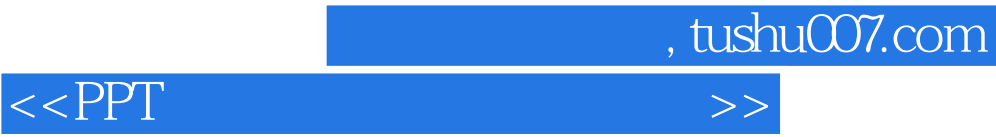

本站所提供下载的PDF图书仅提供预览和简介,请支持正版图书。

更多资源请访问:http://www.tushu007.com